#### $5.2$ Διαγωνιοποίηση

Στο Παράδειγμα 5.1.17, α) είδαμε ότι ο πίνακας του ενδομορφισμού  $f$ :  $\mathbb{R}^3 \to \mathbb{R}^3$  ως προς μία βάση του  $\mathbb{R}^3$  που αποτελείται από ιδιοδιανύσματα του f είναι διαγώνιος. Στην ενότητα αυτή θα μελετήσουμε περαιτέρω αυτό το φαινόμενο.

**Ορισμός 5.2.1.** Έστω φ:  $V \to V$  ένας ενδομορφισμός του *n*-διάστατου Kδιανυσματικού χώρου V. Ο φ λέγεται διαγωνιοποιήσιμος (diagonalizable) αν υπάρχει μία διατεταγμένη βάση Β του V, ώστε ο πίνακας Α του φ ως προς την Β να είναι διαγώνιος.

Από τη σχέση (3.9) που συνδέει τους πίναχες ενός ενδομορφισμού ως προς διαφορετικές βάσεις, είναι αναμενόμενος ο επόμενος ορισμός.

**Ορισμός 5.2.2.** Ένας πίνακας  $A \in M_n(K)$  λέγεται διαγωνιοποιήσιμος αν υπάρχει αντιστρέψιμος πίνακας  $S \in M_n(K)$  έτσι ώστε ο πίνακας  $S^{-1}A S$  να είναι διαγώνιος.

Αν υπάρχει μία διατεταγμένη βάση  $B=(v_1,\ldots,v_n)$  του Κ-διανυσματικού χώρου V ώστε ο πίναχας  $A$  της  $\phi$  ως προς την  $B$  να είναι διαγώνιος, τότε υπάρχουν  $\lambda_i \in K$ ,  $1 \leq i \leq n$ , έτσι ώστε

$$
A = \left[ \begin{array}{ccc} \lambda_1 & & \mathbf{O} \\ & \ddots & \\ \mathbf{O} & & \lambda_n \end{array} \right]
$$

Επομένως  $\phi(v_1) = \lambda_1 v_1, \ldots, \phi(v_n) = \lambda_n v_n$ , δηλ. τα  $\lambda_i$  είναι ιδιοτιμές του φ και το  $v_i$  είναι ιδιοδιάνυσμα που αντιστοιχεί στη  $\lambda_i$ ,  $1 \leq i \leq n$ .

Ας επανέλθουμε στο χαραχτηριστικό πολυώνυμο  $P_{\phi}(x)$  του ενδομορφισμού  $\phi: V \to V$  του *n*-διάστατου K-διανυσματικού γώρου V. Γνωρίζουμε ότι  $P_{\phi}(\lambda) = 0$ , για κάποιο  $\lambda \in K$ , αν και μόνο αν  $(x - \lambda)/P_{\phi}(x)$ . Έστω ότι

$$
P_{\phi}(x) = (x - \lambda_1)^{s_1} \cdots (x - \lambda_r)^{s_r} Q(x)
$$

η ανάλυση του  $P_{\phi}(x)$  σε γινόμενο αναγώγων πολυωνύμων με συντελεστές από το σώμα  $K$ , όπου το  $Q(x)$  δεν έχει ρίζες στο  $K$ . Μάλιστα αφού ο συντελεστής του μεγιστοβάθμιου όρου του  $P_{\phi}(x)$  είναι ίσος με  $(-1)^n$  έπεται ότι και

ο συντελεστής του μεγιστοβάθμιου όρου του  $Q(x)$  είναι ίσος με  $(-1)^n$ . Οι ρίζες  $\lambda_1,\ldots,\lambda_r$  είναι οι ιδιοτιμές του φ με πολλαπλότητα  $s_1,\ldots,s_r$  αντίστοιγα. Αν το σώμα Κ είναι το C, τότε γνωρίζουμε από το Θεμελιώδες Θεώρημα της Άλγεβρας ότι το  $P_{\phi}(x)$  είναι γινόμενο γραμμικών παραγόντων, δηλ  $s_1 + \cdots +$  $s_r = n$  και  $Q(x)(-1)^n$ . Αν όμως το K είναι το Q ή το R είναι δυνατόν το  $P_{\phi}(x)$  να μην αναλύεται σε γινόμενο γραμμικών παραγόντων με συντελεστές από το  $\mathbb Q$  ή το  $\mathbb R$  αντίστοιχα και το  $Q(x)$  να είναι κάποιο πολυώνυμο βαθμού μεγαλύτερου ή ίσου του 2.

### $\Pi$ αραδείγματα 5.2.3.

Το χαρακτηριστικό πολυώνυμο του ενδομορφισμού

$$
\phi : \mathbb{R}^4 \to \mathbb{R}^4
$$
,  $(x, y, z, w) \mapsto (z, -x + y - w, -2x + y - w, x - z + w)$ 

του  $\mathbb{R}$ -διανυσματικού γώρου  $\mathbb{R}^4$  είναι το

$$
P_{\phi}(x) = (x-1)^2(x^2+1).
$$

Η μόνη ιδιοτιμή του  $\phi$  είναι το 1 με πολλαπλότητα 2. Το χαρακτηριστικό πολυώνυμο όμως του ενδομορφισμού

$$
\psi : \mathbb{C}^4 \to \mathbb{C}^4
$$
,  $(x, y, z, w) \mapsto (z, -x + y - w, -2x + y - w, x - z + w)$ 

του  $\mathbb{C}\text{-}\delta$ ιανυσματικού χώρου  $\mathbb{C}^4$  είναι το

$$
P_{\psi}(x) = (x-1)^{2}(x-i)(x+i)
$$

και οι ιδιοτιμές του είναι το 1 με πολλαπλότητα 2 και τα i και  $-i$  με πολλαπλότητα 1.  $\Box$ 

**Ορισμός 5.2.4.** Η πολλαπλότητα s της ιδιοτιμής λ του ενδομορφισμού φ :  $V \to V$  του Κ-διανυσματικού χώρου V στο χαρακτηριστικό πολυώνυμο  $P_{\phi}(x)$  $\lambda \epsilon$ γεται αλγεβρική πολλαπλότητα (algebraic multiplicity) της λ. Η διάσταση του υποχώρου  $V_{\lambda}(\phi)$  λέγεται γεωμετρική πολλαπλότητα (geometric multiplicity)  $\tau \eta \zeta \lambda$ .

 $\Pi$ ρόταση 5.2.5. Έστω  $\phi: V \to V$  ένας ενδομορφισμός του n-διάστατου  $K$ -διανυσματικού χώρου V και λ μία ιδιοτιμή του. Τότε

$$
\dim_K(V_{\lambda}(\phi)) \leq s,
$$

όπου s είναι η αλγεβρική πολλαπλότητα του λ.

 ${\bf A}$ πόδειξη. Αν  $s$  είναι η αλγεβρική πολλαπλότητα της  $\lambda,$  τότε

$$
P_{\phi}(x) = (x - \lambda)^s g(x),
$$

όπου το  $(x - \lambda)$  δεν διαιρεί το  $g(x)$ . Έστω  $\{v_1, \ldots, v_m\}$  μία βάση του  $V_\lambda(\phi)$ . Επεκτείνουμε τη βάση αυτή του  $V_{\lambda}(\phi)$  σε μία βάση  $\{v_1,\ldots,v_m,v_{m+1},\ldots,v_n\}$ του  $V$  και έστω του  $V$  και έστω $V$ 

$$
B=(v_1,\ldots,v_m,v_{m+1},\ldots,v_n)
$$

η διατεταγμένη βάση του V. Έστω Α ο πίνακας της  $\phi$  ως προς τη Β. Τότε, αφού  $\phi(v_i) = \lambda v_i$ ,  $1 \leq i \leq m$ , ο A έχει τη μορφή

$$
A = \begin{bmatrix} \lambda & & & & \\ & \ddots & & & \\ & & \lambda & & \\ & & & & \\ & & & & & \end{bmatrix} \begin{bmatrix} \Gamma \\ \Gamma \\ \Gamma \end{bmatrix}
$$

όπου Γ ∈  $M_{m \times (n-m)}(K)$ ,  $\Delta \in M_{n-m}(K)$ . Το χαρακτηριστικό πολυώνυμο  $P_A(x)$  του A είναι ίσο με  $P_A(x)$  του  $A$  είναι ίσο με

,

$$
P_A(x) = (x - \lambda)^m P_{\Delta}(x),
$$

όπου  $P_{\Delta}(x)$  είναι το χαρακτηριστικό πολυώνυμο του πίνακα  $\Delta$  (βλ. Παράδειγμα  $25.1.10,$  δ). Έστω ότι  $P_{\Delta}(x)=(x-\lambda)^t q(x),$   $t\geq 0,$  όπου το  $(x-\lambda)$  δεν διαιρεί το  $q(x)$ . Τότε

$$
P_{\phi}(x) = P_{A}(x) = (x - \lambda)^{m+t} q(x) = (x - \lambda)^s g(x).
$$

 $'A$ ρα  $m \leq s$ .  $\log m \leq s$  .

Θεώρημα 5.2.6. (Θεώρημα Διαγωνιοποίησης)  $E$ στω  $\phi: V \to V$  ένας ενδομορφισμός του Κ-διανυσματικού χώρου V διάστασης n και Α ο πίνακας του  $\phi$  ως προς μία βάση του V. Ο πίνακας  $A$  είναι διαγωνιοποιήσιμος αν και  $\frac{1}{2}$  ,  $\frac{1}{2}$  ,  $\frac{1$ . The contract of the contract of the contract of the contract of the contract of the contract of the contract of the contract of the contract of the contract of the contract of the contract of the contract of the contrac

 ${\bf i)}$  Το χαρακτηριστικό πολυώνυμο  $P_\phi(x)$  του φ έχει όλες τις ρίζες του στο Κ<br>.....  $\tau$ o K  $\kappa a$ 

ii) η αλγεβρική πολλαπλότητα κάθε ιδιοτιμής του φ ισούται με την γεωμετρική της πολλαπλότητα, δηλ. αν

$$
P_{\phi}(x) = (x - \lambda_1)^{t_1} \cdots (x - \lambda_r)^{t_r}
$$

 $\tau\acute{o}\tau\epsilon$ 

$$
\dim_K(V_{\lambda_1}(\phi))=t_1,\ldots,\dim_K(V_{\lambda_r}(\phi))=t_r.
$$

Απόδειξη. Έστω ότι ο φ είναι διαγωνιοποιήσιμος, τότε υπάρχει μία διατεταγμένη βάση  $B=(v_1,\ldots,v_n)$  του  $V$  ώστε ο πίνακας  $A$  της  $\phi$  ως προς τη  $B$ να είναι

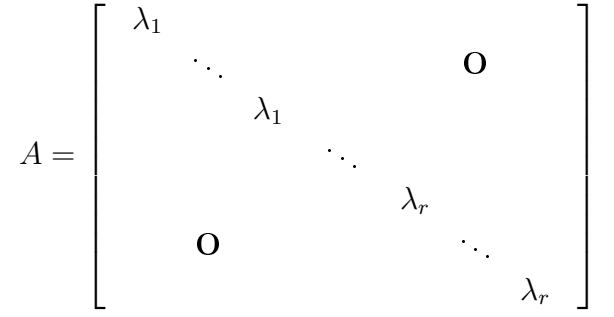

όπου η ιδιοτιμή  $\lambda_i$  εμφανίζεται  $s_i$  φορές,  $1 \leq i \leq r$ . Επομένως

$$
P_{\phi}(x) = (x - \lambda_1)^{s_1} \cdots (x - \lambda_r)^{s_r},
$$

δηλ. όλες οι ιδιοτιμές του φ ανήχουν στο σώμα Κ. Άρα ισχύει το i).

Αχόμη παρατηρούμε ότι  $\phi(v_1) = \lambda_1 v_1, \ldots, \phi(v_{s_1}) = \lambda_1 v_{s_1}$ , επομένως τα  $v_1, \ldots, v_{s_1}$  ανήχουν στο  $V_{\lambda_1}(\phi)$ . Αφού αυτά είναι χαι γραμμιχά ανεξάρτητα ως στοιχεία της βάσης Β, έπεται ότι  $\dim_K(V_{\lambda_1}(\phi)) \geq s_1$  (βλ. Πρόταση 2.3.26, i). Όμως από την Πρόταση 5.2.5 ισχύει  $\dim_K(V_{\lambda_1}(\phi)) \leq s_1$ . Συνεπώς  $\dim_K(V_{\lambda_1}(\phi)) = s_1$ . Όμοια  $\dim_K(V_{\lambda_i}(\phi)) = s_i$ ,  $i = 2, \ldots, r$ . Αποδείχθηκε έτσι το ii).

Αντίστροφα, έστω ότι ισχύουν τα i) και ii). Τότε τα  $\lambda_1,\ldots,\lambda_r$  είναι οι διαχεχριμένες ιδιοτιμές του φ. Άρα από την Πρόταση 5.1.16 το άθροισμα  $V_{\lambda_1}(\phi) + \cdots + V_{\lambda_r}(\phi)$  είναι ευθύ και από το ii) έπεται ότι

$$
\dim_K(V_{\lambda_1}(\phi)) + \cdots + \dim_K(V_{\lambda_r}(\phi)) = t_1 + \cdots + t_r = n = \dim_K(V).
$$

Eπομένως  $V_{\lambda_1}(\phi) \oplus \cdots \oplus V_{\lambda_r}(\phi) = V$  (βλ. Πρόταση 2.3.37). Έτσι αν  $v_{i1}, \ldots, v_{it_i}, 1 \leq i \leq r$  είναι μία βάση του  $V_{\lambda_i}(\phi)$ , τότε η

$$
B = (v_{11}, \ldots, v_{1t_1}, \ldots, v_{r1}, \ldots, v_{rt_r})
$$

είναι μία διατεταγμένη βάση του V και ως προς αυτή τη βάση ο πίνακας της φ είναι διαγώνιος.

 # # !
E

 $\Pi$ όρισμα 5.2.7. Έστω  $\phi:V\to V$  ένας ενδομορφισμός του Κ-διανυσματικού . The contract of the contract of the contract of the contract of the contract of the contract of the contract of the contract of the contract of the contract of the contract of the contract of the contract of the contract χώρου V διάστασης n και Α ο πίνακας του φ ως προς μία βάση του V. Αν  $\nabla \tau$   $\nabla \nu$   $V$ .  $A \nu$ το χαρακτηριστικό πολυώνυμο του φ (κατά συνέπεια και του Α) έχει  $n$  διακεκριμένες ρίζες, τότε ο Α είναι διαγωνιοποιήσιμος.

#### $\Pi$ αραδείγματα  $5.2.8.$

 $\alpha$ ) Έστω  $\phi: \mathbb{R}^3 \to \mathbb{R}^3$  ένας ενδομορφισμός του  $\mathbb{R}$ -διανυσματικού γώρου  $\mathbb{R}^3$ με πίναχα ως προς τη συνήθη βάση του  $\mathbb{R}^3$  τον

$$
A = \begin{bmatrix} 4 & 0 & 1 \\ -2 & 1 & 0 \\ -2 & 0 & 1 \end{bmatrix} \in M_3(\mathbb{R}).
$$

Το χαρακτηριστικό πολυώνυμο  $P_A(x)$  του  $A$  είναι το

$$
P_A(x) = \begin{vmatrix} 4-x & 0 & 1 \\ -2 & 1-x & 0 \\ -2 & 0 & 1-x \end{vmatrix} = (1-x)[(4-x)(1-x) + 2] \Rightarrow
$$
  
\n
$$
\Rightarrow P_A(x) = (1-x)(x-2)(x-3).
$$

Επομένως οι ιδιοτιμές του  $A$  είναι είναι οι

$$
\lambda_1 = 1, \quad \lambda_2 = 2, \quad \lambda_3 = 3.
$$

Αφού ο πίναχας Α έχει τρεις διαχεχριμένες ιδιοτιμές είναι διαγωνιοποιήσιμος. Πράγματι, οι ιδιοχώροι του  $A$  είναι οι

$$
V_1 = \{ (0, \kappa, 0) / \kappa \in \mathbb{R} \} = S(\{(0, 1, 0)\}),
$$
  
\n
$$
V_2 = \{ (-\frac{1}{2}\kappa, \kappa, \kappa) / \kappa \in \mathbb{R} \} = S(\{ (-\frac{1}{2}, 1, 1) \}),
$$
  
\n
$$
V_3 = \{ (-\kappa, \kappa, \kappa) / \kappa \in \mathbb{R} \} = S(\{ (-1, 1, 1) \}),
$$

και σύμφωνα με την Πρόταση 5.1.16

$$
\mathbb{R}^3 = V_1 \oplus V_2 \oplus V_3.
$$

Τα ιδιοδιανύσματα

$$
\varepsilon_1=(0,1,0),\;\;\varepsilon_2=(-\frac{1}{2},1,1),\;\;\varepsilon_3=(-1,1,1)
$$

αποτελούν βάση του  $\mathbb{R}^3$ . Ο πίναχας που αντιστοιχεί στον φ ως προς τη βάση  $D = (\varepsilon_1, \varepsilon_2, \varepsilon_3)$  είναι ο

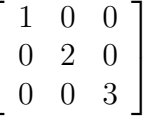

σύμφωνα με την απόδειξη του Θεωρήματος 5.2.6. Άρα

$$
S^{-1}A S = \begin{bmatrix} 1 & 0 & 0 \\ 0 & 2 & 0 \\ 0 & 0 & 3 \end{bmatrix},
$$

όπου

$$
S = S_{B \leftarrow D} = \begin{bmatrix} 0 & -1/2 & -1 \\ 1 & 1 & 1 \\ 0 & 1 & 1 \end{bmatrix}
$$

είναι ο πίναχας που εχφράζει τα στοιχεία  $\varepsilon_1, \varepsilon_2, \varepsilon_3$  ως γραμμιχό συνδυασμό των στοιχείων της συνήθους βάσης  $B=(e_1,e_2,e_3)$  του  $\mathbb{R}^3$ .

β) Ο πίνακας

$$
A = \left[ \begin{array}{rrr} 3 & 2 & 2 \\ 1 & 4 & 2 \\ -1 & -2 & 0 \end{array} \right]
$$

του Παραδείγματος 5.1.12, στ) έχει ιδιοτιμές το 2 με πολλαπλότητα 2 και το 3 με πολλαπλότητα 1 και ιδιοχώρους τους

$$
V_2 = S(\{(-2, 1, 0), (-2, 0, 1)\})
$$

με  $dim(V_2) = 2$  και

$$
V_3 = S(\{(-1, -1, 1)\})
$$

με  $\dim(V_3) = 1$ . Άρα πληρούνται οι συνθήκες του Θεωρήματος 5.2.6,

$$
\mathbb{R}^3 = V_2 \oplus V_3
$$

και ο πίνακας  $A$  διαγωνιοποιείται:

$$
A = \begin{bmatrix} -2 & -2 & -1 \\ 1 & 0 & -1 \\ 0 & 1 & 1 \end{bmatrix} \begin{bmatrix} 2 & 0 & 0 \\ 0 & 2 & 0 \\ 0 & 0 & 3 \end{bmatrix} \begin{bmatrix} -2 & -2 & -1 \\ 1 & 0 & -1 \\ 0 & 1 & 1 \end{bmatrix}^{-1}
$$

γ) Ο πίνακας

$$
A = \left[ \begin{array}{cc} 0 & -1 \\ 1 & 0 \end{array} \right] \in M_2(\mathbb{R})
$$

του Παραδείγματος 5.1.12, γ) έχει χαρακτηριστικό πολυώνυμο  $P_A(x) = x^2 + 1$ και δε διαγωνιοποιείται στο  $M_2(\mathbb{R})$ . Αν όμως θεωρηθεί ως πίνακας του  $M_2(\mathbb{C})$ , τότε έχει ιδιοτιμές *i και -i με αντίστοιχους ιδιοχώρους*  $V_i(A) = S(\{(i,1)\})$ και  $V_{-i}(A) = S({(-i, 1)}), \epsilon$ πομένως

$$
A = \begin{bmatrix} i & -i \\ 1 & 1 \end{bmatrix} \begin{bmatrix} i & 0 \\ 0 & -i \end{bmatrix} \left( \begin{bmatrix} i & -i \\ 1 & 1 \end{bmatrix} \right)^{-1}
$$

δ) Έστω ότι για τον πίνακα  $A \in M_n(K)$  υπάρχει ένας αντιστρέψιμος πίνακας  $S \in M_n(K)$  έτσι ώστε ο πίνακας  $S^{-1}A$  S να είναι διαγώνιος, δηλ.

$$
S^{-1}A S = D,
$$

όπου  $D$  είναι ένας διαγώνιος πίνακας και  $d_1, d_2, \ldots, d_n$  τα στοιχεία της κύριας διαγωνίου του (τα οποία είναι και οι ιδιοτιμές του πίνακα Α). Θα υπολογίσουμε τον πίνακα  $A^m$ , όπου  $m \in \mathbb{Z}$ . Παρατηρούμε ότι

$$
A = S D S^{-1}
$$

 $Aν$   $m > 0$ , τότε

$$
Am = (S D S-1)m = S D S-1 S D S-1 \cdots S D S-1 = S Dm S-1.
$$

Ακόμη

$$
A^{-m} = (A^m)^{-1} = (S \ D^m S^{-1})^{-1} = S \ D^{-m} S^{-1}.
$$

Προφανώς  $A^0 = I_n$ . Άρα

$$
A^m = S D^m S^{-1}, \quad \forall m \in \mathbb{Z},
$$

χαι ως γνωστόν

$$
D^{m} = \begin{bmatrix} d_1^{m} & \mathbf{O} \\ \mathbf{O} & d_n^{m} \end{bmatrix}, \quad \forall \, m \in \mathbb{Z}.
$$

Συνοψίζοντας παρατηρούμε ότι για να διαγωνιοποιήσουμε ένα πίνακα  $A \in$  $M_n(K)$ , πρώτα βρίσχουμε τους ιδιοχώρους του σύμφωνα με τον Αλγόριθμο 5.1.11. Αν ικανοποιούνται οι συνθήκες του Θεωρήματος 5.2.6, τότε  $D =$  $S^{-1}A$   $S$ , όπου ο  $D$  είναι ο διαγώνιος πίναχας που οι τιμές της χύριας διαγωνίου του είναι οι ιδιοτιμές του  $A$  και  $S$  είναι ο πίνακας που οι στήλες του είναι ιδιοδιανύσματα του Α και αποτελούν βάση για το χώρο  $K^n$ . Έτσι παρατηρούμε ότι ο S δεν είναι μοναδικός πίνακας, για διαφορετικά ιδιοδιανύσματα κάθε ιδιοχώρου έχουμε διαφορετικό πίνακα στη θέση του S με τις ίδιες ιδιότητες που έχει ο  $S$ .

Η διαγωνιοποίηση ενός πίνακα αποδεικνύεται πολλές φορές ιδιαίτερα χρήσημη. Για παράδειγμα απλοποιεί τον υπολογισμό δυνάμεων ενός πίναχα, όπως φαίνεται στην επόμενη εφαρμογή.

#### Εφαρμογή 5.2.9. Το πρόβλημα του χυνηγού χαι της λείας του

Στο απλοποιημένο μοντέλο που ακολουθεί, τα γεράκια μίας περιοχής τρέφονται αποχλειστιχά με ποντιχούς του αγρού, ενώ οι ποντιχοί του αγρού δεν έχουν άλλους εχθρούς και έχουν απεριόριστες ποσότητες τροφής. Το μοντέλο αυτό περιγράφει ένα απλό δυναμικό σύστημα και λέγεται μοντέλο κυνηγού και λείας (predator-prey model).

Έστω ότι  $x_k$  είναι ο πληθυσμός των ποντιχών (της λείας) χαι  $y_k$  είναι ο πληθυσμός των γεραχιών (του χυνηγού)  $k$  χρόνια μετά την αρχική μέτρηση. Έστω ότι ο πληθυσμός  $k+1$  χρόνια μετά την αρχική μέτρηση περιγράφεται από το γραμμικό μοντέλο:

$$
y_{k+1} = 1/2 y_k + 1/100 x_k
$$
  

$$
x_{k+1} = -50/4 y_k + 5/4 x_k
$$

χαι ότι ξεχινάμε με αρχιχό πληθυσμό 50 γεραχιών χαι 1600 ποντιχών. Έτσι τον πρώτο χρόνο μετά την αρχική μέτρηση ο πληθυσμός των ποντικών έχει μειωθεί κατά 225 και των γερακιών έχει μειωθεί κατά 9.

Δε θα εξετάσουμε εδώ αν το μοντέλο αυτό ανταποχρίνεται στην πραγματικότητα ή ποιά είναι η σημασία των συντελεστών, αλλά θα το δεχθούμε ως ικανοποιητικό.

Θέτουμε

$$
A = \left[ \begin{array}{cc} 1/2 & 1/100 \\ -50/4 & 5/4 \end{array} \right] \quad \text{and} \quad V_k = \left[ \begin{array}{c} y_k \\ x_k \end{array} \right] ,
$$

τότε

$$
V_k = AV_{k-1} = A(AV_{k-2}) = A^2 V_{k-2} = \dots = A^k V_0,
$$

όπου  $V_0 = [50 \ 1600]^T$ . Βλέπουμε λοιπόν ότι  $V_1 = [41 \ 1375]^T$ , δηλ. μετά από ένα χρόνο έχουμε 41 γεράχια και 1375 ποντικούς. Με τον ίδιο τρόπο <br>βλέπουμε ότι  $V_2 = \begin{bmatrix} 29.18 & 1079.69 \end{bmatrix}^T$ ,  $V_3 = \begin{bmatrix} 20.4 & 860.18 \end{bmatrix}^T$  κ.ο.κ. Το ερώτημα που τίθεται είναι, τι θα γίνει μετά την πάροδο πολλών χρόνων. Θα συνεχιστεί αυτή η πτωτική τάση μέχρι να εξαφανισθούν τα γεράχια και οι ποντικοί;

Είναι αναγκαίο λοιπόν να υπολογίσουμε το  $A^k$ . Γι' αυτό το λόγο θα υπολογίσουμε τις ιδιοτιμές του A. Οι ιδιοτιμές του A είναι 1 και  $3/4$  με αντίστοιχα ιδιοδιανύσματα  $\begin{bmatrix} 1 & 50 \end{bmatrix}^T$  και  $\begin{bmatrix} 1 & 25 \end{bmatrix}^T$ . Έγουμε λοιπόν ότι

$$
P = \left[ \begin{array}{cc} 1 & 1 \\ 50 & 25 \end{array} \right], \quad D = \left[ \begin{array}{cc} 1 & 0 \\ 0 & 3/4 \end{array} \right]
$$

και ότι  $D = P^{-1}AP$ . Επομένως

$$
A = PDP^{-1} \Rightarrow A^k = PD^kP^{-1}.
$$

Έτσι ο πληθυσμός  $V_k$  ισούται με το γινόμενο των πινάχων  $A^k V_0 = P D^k P^{-1} V_0$ .  $\displaystyle$  Η τιμή του  $\displaystyle{\left(\frac{3}{4}\right)}$  $\int\limits_0^\pi$ τείνει στο  $0,$  όταν το  $k$  τείνει στο άπειρο. Συνεπώς ο πίναχας  $D^k$ τείνει στον πίνακα

$$
\left[\begin{array}{cc} 1 & 0 \\ 0 & 0 \end{array}\right] ,
$$

όταν το  $k$  τείνει στο άπειρο. Επομένως όταν το  $k$  τείνει στο άπειρο το  $V_k$ τείνει στον

$$
P\left[\begin{array}{cc} 1 & 0 \\ 0 & 0 \end{array}\right] P^{-1}V_0 = \left[\begin{array}{c} 14 \\ 700 \end{array}\right] .
$$

Το τελικό συμπέρασμα είναι ότι ο πληθυσμός σταθεροποιείται στην οριακή τιμή των 14 γεραχιών χαι 700 ποντιχών!

#### Εφαρμογή 5.2.10. Διαφορικές εξισώσεις και ιδιοτιμές

Μία χρήσιμη εφαρμογή της διαγωνιοποίησης είναι η επίλυση γραμμιχών συστημάτων διαφορικών εξισώσεων. Έστω  $f : \mathbb{R} \to \mathbb{R}$ ,  $x \mapsto f(x)$  μία πραγματική συνάρτηση. Το πιο απλό παράδειγμα διαφορικής εξίσωσης είναι η εξίσωση  $f'(x) = af(x)$ , όπου  $a \in \mathbb{R}$ . Είναι εύχολο να επιβεβαιώσει χανείς ότι  $h(x) = Ce^{ax}$  είναι λύση αυτής της εξίσωσης, αφού  $h'(x) = Cae^{ax}$ . Όμως ισχύει κάτι ισχυρότερο:

Όλες οι λύσεις της εξίσωσης  $f'(x) = af(x)$  είναι της μορφής  $h(x) = Ce^{ax}$ .

Πράγματι έστω ότι  $f(x)$  είναι μία άλλη λύση. Τότε θέτουμε  $g(x) =$  $f(x)e^{-ax}$ . Παραγωγίζοντας τα δύο σχέλη της εξίσωσης έγουμε ότι

$$
g'(x) = f'(x)e^{-ax} - af(x)e^{-ax} = 0,
$$

επομένως η συνάρτηση  $g(x)$  είναι η σταθερή συνάρτηση και  $g(x) = C$ , για κάποιο  $C \in \mathbb{R}$ . Αφού  $C = f(x)e^{-ax}$ , έπεται ότι  $f(x) = Ce^{ax}$ . Αν γνωρίζουμε την τιμή της συνάρτησης, για κάποιο  $x$ , τότε μπορούμε να προσδιορίσουμε και τη σταθερά  $C$ .

### Παραδείγματα 5.2.11.

α) Αν  $f'(x) = 2f(x)$ , τότε  $f(x) = Ce^{2x}$ . Αν  $f(0) = 3$ , τότε  $3 = Ce^{0} = C$  $x\alpha$ ,  $f(x) = 3e^{2x}$ .

β) Θεωρούμε το σύστημα γραμμικών διαφορικών εξισώσεων:

$$
f'_1(x) = 2f_1(x)
$$
  $\Rightarrow$   $f_1(x) = C_1e^{2x}$   
\n $f'_2(x) = 3f_2(x)$   $\Rightarrow$   $f_2(x) = C_2e^{3x}$ 

Av  $f_1(0) = 3$ ,  $f_2(0) = 5$ , έπεται ότι  $f_1(x) = 3e^{2x}$  και  $f_2(x) = 5e^{3x}$ .

Μπορούμε να γράψουμε το παραπάνω σύστημα με μορφή πινάχων

$$
F' = AF, \quad \text{for all } F' = \begin{bmatrix} f'_1(x) \\ f'_2(x) \end{bmatrix}, \quad A = \begin{bmatrix} 2 & 0 \\ 0 & 3 \end{bmatrix}, \quad F = \begin{bmatrix} f_1(x) \\ f_2(x) \end{bmatrix} \quad \Box
$$

Γενικότερα είναι χρήσιμο όταν έχουμε κάποιο σύστημα γραμμικών διαφορικών εξισώσεων

$$
f'_1(x) = a_{11}f_1(x) + \dots + a_{1n}f_n(x)
$$
  
\n
$$
\vdots
$$
  
\n
$$
f'_n(x) = a_{n1}f_1(x) + \dots + a_{nn}f_n(x),
$$

όπου  $f: \mathbb{R} \to \mathbb{R}$ ,  $1 \leq i \leq n$ , να το γράφουμε στη μορφή

$$
F' = AF,
$$

όπου

$$
A = (a_{ij}), \quad F' = \begin{bmatrix} f'_1(x) \\ \vdots \\ f'_n(x) \end{bmatrix}, \quad F = \begin{bmatrix} f_1(x) \\ \vdots \\ f_n(x) \end{bmatrix}
$$

Η επόμενη πρόταση απλοποιεί τη λύση του συστήματος  $F'=AF$ .

Πρόταση 5.2.12. Έστω ότι  $F' = AF$  είναι ένα σύστημα γραμμικών διαφορικών εξισώσεων, όπου ο πίνακας Α είναι διαγωνιοποιήσιμος και  $D =$  $P^{-1}AP$  με D τον διαγώνιο πίνακα με στοιχεία στην κύρια διαγώνιο τις ιδιοτιμές του Α και Ρ τον πίνακα με στήλες τις συντεταγμένες των ιδιοδιανυσμάτων του A. Τότε η F είναι λύση του συστήματος  $F' = AF$  αν και μόνο αν η  $G = P^{-1}F$  είναι λύση του συστήματος  $G' = DG$ .

**Απόδειξη.** Έστω ότι F είναι μία λύση του συστήματος  $F' = AF$ . Θέτουμε  $G = P^{-1}F$ . Τότε  $F = PG$ , ενώ  $G' = P^{-1}F' = P^{-1}AF = P^{-1}APG = DG$ . Το αντίστροφο αποδεικνύεται με τον ίδιο ακριβώς τρόπο.

Συμπεραίνουμε ότι για να βρούμε τη λύση του συστήματος  $F' = AF$  βρίσκουμε πρώτα τη λύση  $G$  του απλούστερου συστήματος  $G'=DG$  και θέτουμε  $F = PG.$ 

#### $\Pi$ αράδειγμα 5.2.13.

Έστω το σύστημα γραμμικών διαφορικών εξισώσεων

$$
f'_1(x) = 2f_1(x) - f_2(x)
$$
  

$$
f'_2(x) = 6f_1(x) - f_2(x).
$$

Τότε ο πίνακας

$$
A = \left[ \begin{array}{cc} 2 & -1 \\ 6 & -5 \end{array} \right]
$$

είναι διαγωνιοποιήσιμος με ιδιοτιμές 1, -4 και έχουμε ότι  $A = PDP^{-1}$ , με

$$
D = \begin{bmatrix} 1 & 0 \\ 0 & -4 \end{bmatrix} \quad \text{and} \quad P = \begin{bmatrix} 1 & 1 \\ 1 & 6 \end{bmatrix}
$$

 Το σύστημα  $G=DG$  έχει λύση  $G=\begin{bmatrix}C_1e^x & C_2e^{-4x}\end{bmatrix}^T$  και επομένως η λύση του συστήματος  $F' = AF$  είναι  $F = PG$ , όπου

$$
F = \left[ \begin{array}{c} f_1(x) \\ f_2(x) \end{array} \right] = \left[ \begin{array}{c} C_1 e^x + C_2 e^{-4x} \\ C_1 e^x + 6C_2 e^{-4x} \end{array} \right]
$$

Αν γνωρίζουμε κάποιες αρχικές τιμές για τις συναρτήσεις, τότε επιλύοντας το κατάλληλο σύστημα μπορούμε να υπολογίσουμε τις σταθερές  $C_1, C_2.$ Πράγματι, έστω στο τελευταίο παράδειγμα ότι  $f_1(0) = 2, f_2(0) = -3$ . Έχουμε το γραμμικό σύστημα

$$
2 = C_1 + C_2
$$

$$
-3 = C_1 + 6C_2
$$

με λύση  $C_1 = 3, C_2 = -1$ , οπότε

$$
f_1(x) = 3e^x - e^{-4x}
$$
 xau  $f_2(x) = 3e^x - 6e^{-4x}$ .

# Ασχήσεις εδαφίου 5.2

1. Είναι διαγωνιοποιήσιμος ο πίνακας  $\begin{bmatrix} 1 & 1 \\ 0 & 1 \end{bmatrix}$ ;

2. (\*) Να υπολογίσετε για ποιές τιμές των  $a, b$  διαγωνιοποιείται ο πίναχας

$$
\left[\begin{array}{cc}a&1\\0&b\end{array}\right] .
$$

3. (\*) Να εξετάσετε αν ο πίναχας που αντιστοιχεί στον ενδομορφισμό

 $\phi: \mathbb{R}^3 \to \mathbb{R}^3$ ,  $(x, y, z) \mapsto (2x + y, y - z, 2y + 4z)$ 

ως προς κάποια βάση του  $\mathbb{R}^3$  είναι διαγωνιοποιήσιμος.

- 4. (\*) Έστω ότι ο πίνακας Α διαγωνιοποιείται και έχει ιδιοτιμές  $i, -i, 1$ . Να υπολογίσετε τους πίναχες  $A^4$  και  $A^5$ .
- 5. (\*) Να διαγωνιοποιηθεί ο πίνακας

$$
A = \begin{bmatrix} 3 & 2 & -1 \\ 2 & 6 & -2 \\ 0 & 0 & 2 \end{bmatrix}
$$

6. (\*) Να υπολογίσετε τον πίνακα  $A^{100}$ , όπου

$$
A = \left[ \begin{array}{cc} 4 & 3 \\ 1 & 2 \end{array} \right] \ .
$$

7. (\*) Να εξετάσετε αν είναι διαγωνιοποιήσιμοι οι πίναχες

$$
A = \begin{bmatrix} 1 & 1 & -1 \\ 1 & -1 & 0 \\ 2 & -2 & 0 \end{bmatrix}, \qquad B = \begin{bmatrix} 3 & -4 & 0 & 0 \\ 4 & -5 & 0 & 0 \\ 0 & 2 & 3 & -2 \\ -2 & 4 & 2 & -1 \end{bmatrix},
$$

$$
\Gamma = \begin{bmatrix} 4 & 0 & -1 \\ 0 & 4 & -1 \\ -1 & -1 & 5 \end{bmatrix}.
$$

8. (\*) Αν οι συντεταγμένες των γραμμικά ανεξάρτητων στοιχείων  $v_1$  και  $v_2$ του  $\mathbb{R}^2$  είναι στήλες του πίναχα  $S \in M_2(\mathbb{R})$ , να υπολογίσετε τις ιδιοτιμές και τα ιδιοδιανύσματα του πίνακα

$$
A = SBS^{-1}, \qquad \text{for } B = \left[ \begin{array}{cc} 2 & 3 \\ 0 & 1 \end{array} \right] \enspace .
$$

9. (\*) Δίνεται το μοντέλο

$$
y_{k+1} = 0.55 y_k + 0.005 x_k
$$
  

$$
x_{k+1} = -18 y_k + 1.2 x_k,
$$

όπου  $x_k$  είναι ο πληθυσμός των ποντικών μίας περιοχής μετά από  $k$ γρόνια, ενώ  $y_k$  είναι ο πληθυσμός των γεραχιών την ίδια γρονική στιγμή. Δίνεται επίσης ότι  $x_0 = 700$  και  $y_0 = 14$ .

- (α΄) Θα επιτευχθεί χάποτε μία ισορροπία, δηλ. ο πληθυσμός θα σταθεροποιηθεί;
- (β΄) Σε 5 χρόνια οι βιολόγοι προσπαθούν να αυξήσουν τον πληθυσμό των γεραχιών και προσθέτουν 1000 ποντικούς. Να βρείτε τον πληθυσμό των γεραχιών σε 10 χρόνια από τώρα.
- (γ΄) Μετά από 10 χρόνια ο συντελεστής επιβίωσης των γεραχιών ελαττώνεται ξαφνικά από το 0.55 στο 0.50. Οι βιολόγοι έχουν σημάνει συναγερμό και προσπαθούν να βρούν αν αυτό σημαίνει ότι θα εξαφανισθεί ο πληθυσμός των γεραχιών. Να εξετάσετε αν αληθεύουν οι ανησυχίες των βιολόγων.

Συνιστάται η χρήση του Mathematica για τον υπολογισμό των ιδιοτιμών και των ιδιοδιανυσμάτων στα παραπάνω ερωτήματα.

10. (\*) Να λυθεί το σύστημα των διαφορικών εξισώσεων

$$
f'_1(x) = 3f_1(x) + 2f_2(x) + 2f_3(x)
$$
  
\n
$$
f'_2(x) = f_1(x) + 4f_2(x) + 2f_3(x)
$$
  
\n
$$
f'_3(x) = -f_1(x) - 2f_2(x)
$$

$$
\text{and } f_1(0) = -1, f_2(0) = f_3(0) = 0.
$$

11. (\*) Να αποδείξετε ότι ο μοναδικός διαγωνιοποιήσιμος πίνακας Α του  $M_n(K)$  που έγει μία μόνο ιδιοτιμή  $\lambda \in K$  είναι ο διαγώνιος πίναχας που όλα τα στοιχεία της χύριας διαγωνίου του είναι ίσα με  $\lambda.$ 

## Eξάσχηση με Mathematica εδαφίου 5.2

Στην ενότητα αυτή ορίζουμε ένα πολυώνυμο  $p(x)$  και έναν πίνακα  $m$  με γαρακτηριστικό πολυώνυμο  $p(x)$ . Διαπιστώνουμε ότι ο  $m$  δεν διαγωνιοποιείται. Ορίζουμε ένα διαγώνιο πίναχα  $dm$  με χαραχτηριστιχό πολυώνυμο  $p(x)$ . Με την εντολή Table[Random[],  $\{i, 6\}$ ,  $\{j, 6\}$ ] δημιουργούμε έναν αντιστρέψιμο πίναχα  $S$  του  $M_6(\mathbb{R})$ . Χρησιμοποιώντας τους πίναχες  $S$  χαι  $dm$  χατασχευάζουμε έναν πίναχα  $ndm$  που διαγωνιοποιείται, έτσι ώστε οι στήλες του  $S$  να είναι ιδιοδιανύσματα του ndm. Τέλος λύνουμε το πρόβλημα του χυνηγού χαι της λείας του.

 $\text{In}^{*} := \langle \langle$  LinearAlgebraMatrixManipulation

Παρατηρούμε επίσης ότι

$$
A\begin{bmatrix} 1 \\ \vdots \\ 1 \end{bmatrix} = \begin{bmatrix} n \\ \vdots \\ n \end{bmatrix} = n \begin{bmatrix} 1 \\ \vdots \\ 1 \end{bmatrix}
$$

επομένως το  $(1,\ldots,1)$  είναι ιδιοδιάνυσμα του  $A$  με αντίστοιχη ιδιοτιμή  $n$ . Επειδή  $V_0(A) ⊕ V_n(A) ⊆ K^n$   $\Rightarrow$  dim<sub>k</sub>( $V_0(A)$ ) + dim<sub>k</sub>( $V_n(A)$ )  $\leq n$  συμπεραίνουμε ότι dim<sub>K</sub>(V<sub>n</sub>(A)) = 1, άρα V<sub>n</sub>(A) = S({(1,..., 1)}).

# $5.2$  Διαγωνιοποίηση

1. Η διάσταση του ιδιοχώρου είναι 1 και η αλγεβρική πολλαπλότητα είναι 2.

2. Για  $a \neq b$ , ο πίναχας διαγωνιοποιείται γιατί έχει διαχεχριμένες ιδιοτιμές. Αν  $a = b$ , τότε η ιδιοτιμή α έχει αλγεβρική πολλαπλότητα 2, ενώ η γεωμετρική πολλαπλότητα είναι 1.

3. Το 2 είναι ιδιοτιμή του φ με πολλαπλότητα 2, ενώ  $V_2(\phi) = S(\{(1,0,0)\}),$ δηλ. η γεωμετρική πολλαπλότητα της ιδιοτιμής 2 είναι 1.

4.  $A^4 = I$ ,  $A^5 = A$ .

5. Το χαρακτηριστικό πολυώνυμο του Α είναι το

$$
P_A(x) = (2 - x)(x - 2)(x - 7).
$$

Οι ιδιοχώροι που αντιστοιχούν στις ιδιοτιμές 2 και 7 είναι οι

$$
V_2(A) = S(\{(1,0,1), (0,1,2)\}) \quad \text{and} \quad V_7(A) = S(\{(1,2,0)\}).
$$

Ο πίναχας Α είναι διαγωνιοποιήσιμος, άρα υπάρχει πίναχας S έτσι ώστε

$$
S^{-1}AS = \begin{bmatrix} 2 & 0 & 0 \\ 0 & 2 & 0 \\ 0 & 0 & 7 \end{bmatrix}
$$

Ο πίναχας S ορίζεται από τη βάση του  $V_2(A)$  χαι του  $V_7(A)$ , έτσι

$$
S = \begin{bmatrix} 1 & 0 & 1 \\ 0 & 1 & 2 \\ 1 & 2 & 0 \end{bmatrix} \quad \text{and } \epsilon \pi o \mu \epsilon \nu \omega \zeta \quad S^{-1} = \frac{1}{5} \begin{bmatrix} 4 & -2 & 1 \\ -2 & 1 & 2 \\ 1 & 2 & -1 \end{bmatrix}
$$

6. Οι ιδιοτιμές του  $A$  είναι 1 και 5 και οι ιδιοχώροι

$$
V_1(A) = S(\{(1,-1)\}) \quad \text{and} \quad V_5(A) = S(\{(3,1)\}).
$$

Άρα

$$
A = S \left[ \begin{array}{cc} 1 & 0 \\ 0 & 5 \end{array} \right] S^{-1},
$$

όπου

$$
S = \begin{bmatrix} 1 & 3 \\ -1 & 1 \end{bmatrix}, \quad \text{orote} \quad S^{-1} = \frac{1}{4} \begin{bmatrix} 1 & -3 \\ 1 & 1 \end{bmatrix}
$$

Επομένως

$$
A^{100} = S \left[ \begin{array}{cc} 1 & 0 \\ 0 & 5^{100} \end{array} \right] S^{-1}.
$$

7. Οι ιδιοτιμές 0 και -1 των πινάκων Α και Β αντίστοιχα, δεν ικανοποιούν τις προϋποθέσεις του Θεωρήματος 5.2.6, επομένως οι πίναχες δεν είναι διαγωνιοποιήσιμοι. Για τον πίναχα Γέχουμε:

$$
\Gamma = S \begin{bmatrix} 4 & 0 & 0 \\ 0 & 3 & 0 \\ 0 & 0 & 6 \end{bmatrix} S^{-1} \quad \text{for } S = \begin{bmatrix} -1 & 1 & 1 \\ 1 & 1 & 1 \\ 0 & 1 & -2 \end{bmatrix}
$$

8. Ο πίναχας Α είναι όμοιος με τον πίναχα Β, άρα οι ιδιοτιμές του Α είναι 2 χαι 1. Ακόμη

$$
AS = SB \Leftrightarrow A[v_1 \ v_2] = [v_1 \ v_2]B \Leftrightarrow Av_1 = 2v_1 \ \text{ and } Av_2 = 3v_1 + v_2
$$

Από τη σγέση  $Av_1 = 2v_1$  έπεται ότι το  $v_1$  είναι ιδιοδιάνυσμα για την ιδιοτιμή 2, άρα  $V_2(A) = S({v_1})$ . Επειδή το σύνολο  ${v_1, v_2}$  είναι βάση του  $\mathbb{R}^2$ , υποθέτουμε ότι  $\lambda v_1 + \mu v_2$  είναι ένα ιδιοδιάνυσμα για την ιδιοτιμή 1. Τότε

$$
A(\lambda v_1 + \mu v_2) = 1(\lambda v_1 + \mu v_2) \Rightarrow 2\lambda v_1 + 3\mu v_1 + \mu v_2 = \lambda v_1 + \mu v_2 \Rightarrow
$$

$$
\Rightarrow (\lambda + 3\mu)v_1 = 0 \Rightarrow \lambda + 3\mu = 0.
$$

'Aρα  $\lambda = -3\mu$  και  $V_1(A) = S({-3v_1 + v_2}).$ 

9. (α') Ο πληθυσμός σταθεροποιείται σε 2.8 (δηλ. 3) γεράχια και 252 ποντικούς.

(β΄) Μετά από 5 χρόνια, σύμφωνα με το μοντέλο, θα υπάρχουν 5,45781 γεράχια και 358,312 ποντικοί. Μετά την προσθήκη των 1000 ποντικών, σε 10 χρόνια θα υπάρχουν 18,6846 γεράχια και 1887,38 ποντιχοί.

(γ') Ο νέος πίναχας έχει ιδιοδιανύσματα τα 1,03028 χαι 0,669722, χαι  $(1,03028)^k$  τείνει στο άπειρο, όταν το k τείνει στο άπειρο.

10. Αν Α είναι ο πίναχας του συστήματος, τότε οι ιδιοχώροι του Α είναι οι

$$
V_2(A) = S(\{(-2,1,0), (-2,0,1)\}), \quad V_3(A) = S(\{(-1,-1,1)\}).
$$

Η λύση του συστήματος είναι

$$
f_1(x) = -e^{3x}
$$
,  $f_2(x) = -f_3(x) = e^{2x} - e^{3x}$ .

11. Αφού ο A είναι διαγωνιοποιήσιμος, το  $P_A(x)$  έχει ρίζα το  $\lambda$  με αλγεβρική πολλαπλότητα  $n$  και υπάρχει αντιστρέψιμος πίνακας  $P$  και διαγώνιος πίνακας D του  $M_n(K)$ , ώστε  $A = P^{-1}D P$ , όπου  $D = \lambda I_n$ . Τότε  $A = \lambda P^{-1}I_n P =$  $\lambda I_n$ .

### $5.3 \Theta$ εώρημα των Cayley - Hamilton

**2.** 
$$
A^{-1} = A^2 + 2A - 7I_3
$$
,  $A^4 = 11A^2 - 2A - 24I_3$   
**3.**  $A^{-1} = \frac{i}{5} A^2 + \frac{1-4i}{5} A - \frac{4+5i}{5} I_3$ .

Παρατηρήστε από το Θεώρημα των Cayley-Hamilton ότι υπάρχει το 4. πολυώνυμο  $m_A(x)$ , αφού υπάρχει το πολυώνυμο  $P_A(x)$ .

i) Προχύπτει αμέσως από τον ορισμό του  $m_A(x)$  και το Θεώρημα των Cayley-Hamilton.

ii) Αν  $h(x)$  είναι ένα άλλο κανονικό πολυώνυμο, για το οποίο  $h(A) =$ **O**, και έχει τον ίδιο βαθμό με το  $m_A(x)$ , τότε  $m_A(A) - h(A) = 0$  και το  $m_A(x) - h(x)$  είναι πολυώνυμο βαθμού μικρότερου του  $m_A(x)$ , που είναι αδύνατον από τον ορισμό του  $m_A(x)$ .

iii) Από τον αλγόριθμο της Ευχλείδειας διαίρεσης πολυωνύμων υπάρχουν πολυώνυμα  $\pi(x)$  και  $v(x)$  ώστε

$$
g(x) = mA(x)\pi(x) + v(x), \quad \deg(v(x)) < \deg(mA(x)).
$$

 $A$ ν  $v(x) \neq 0$ , τότε

$$
g(A) = m_A(A)\pi(A) + \nu(A) = \mathbf{O} \Rightarrow \nu(A) = \mathbf{O},
$$

που είναι αδύνατο από τον ορισμό του  $m_A(x)$ . Άρα  $m_A(x)|g(x)$ .

iv) Έστω ότι το  $(x - \lambda)$  είναι παράγοντας του  $P_A(x)$ , τότε το  $(x - \lambda)$  είναι παράγοντας του κανονικού πολυωνύμου  $(-1)^n P_A(x)$  και βέβαια το λ είναι ιδιοτιμή του Α. Υπάρχει πολυώνυμο  $t(x)$  και  $v \in K$ , ώστε

$$
m_A(x) = t(x)(x - \lambda) + \nu.
$$

 $A$ ν  $v \neq 0$ , τότε

$$
m_A(A) = t(A)(A - \lambda I_n) + \nu I_n \Rightarrow \left[ -\frac{1}{\nu} t(A) \right] (A - \lambda I_n) = I_n.
$$

Αυτό όμως είναι αδύνατον, αφού  $|A - \lambda I_n| = 0$ .